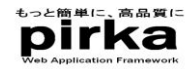

# もっと簡単に、高品質に *pirka*

### Web Application Framework

## お気軽にお問合せください 株式会社オリエンタルアーツ

 $t$ el  $\overline{0}$ 

http://www.oarts.jp/service/pirka/pirka\_top.html<br>http://www.oarts.jp/service/pirka/pirka\_top.html

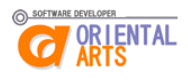

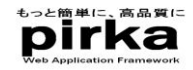

# **<sup>p</sup>irka**(ピリカ) とは:

pirkaは、javaでWEBアプリケーションを構築するため のフレームワークです。

JavaとHTMLさえ知っていたら、ほんの少しのルー ルを覚えるだけで、簡単にしかも高品質にアプリケー ションを構築できます。

pirkaは、SourceForge.jp上で開発されいるオープン ソースです。

http://www.oarts.jp/service/pirka/pirka\_top.html

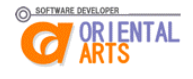

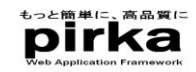

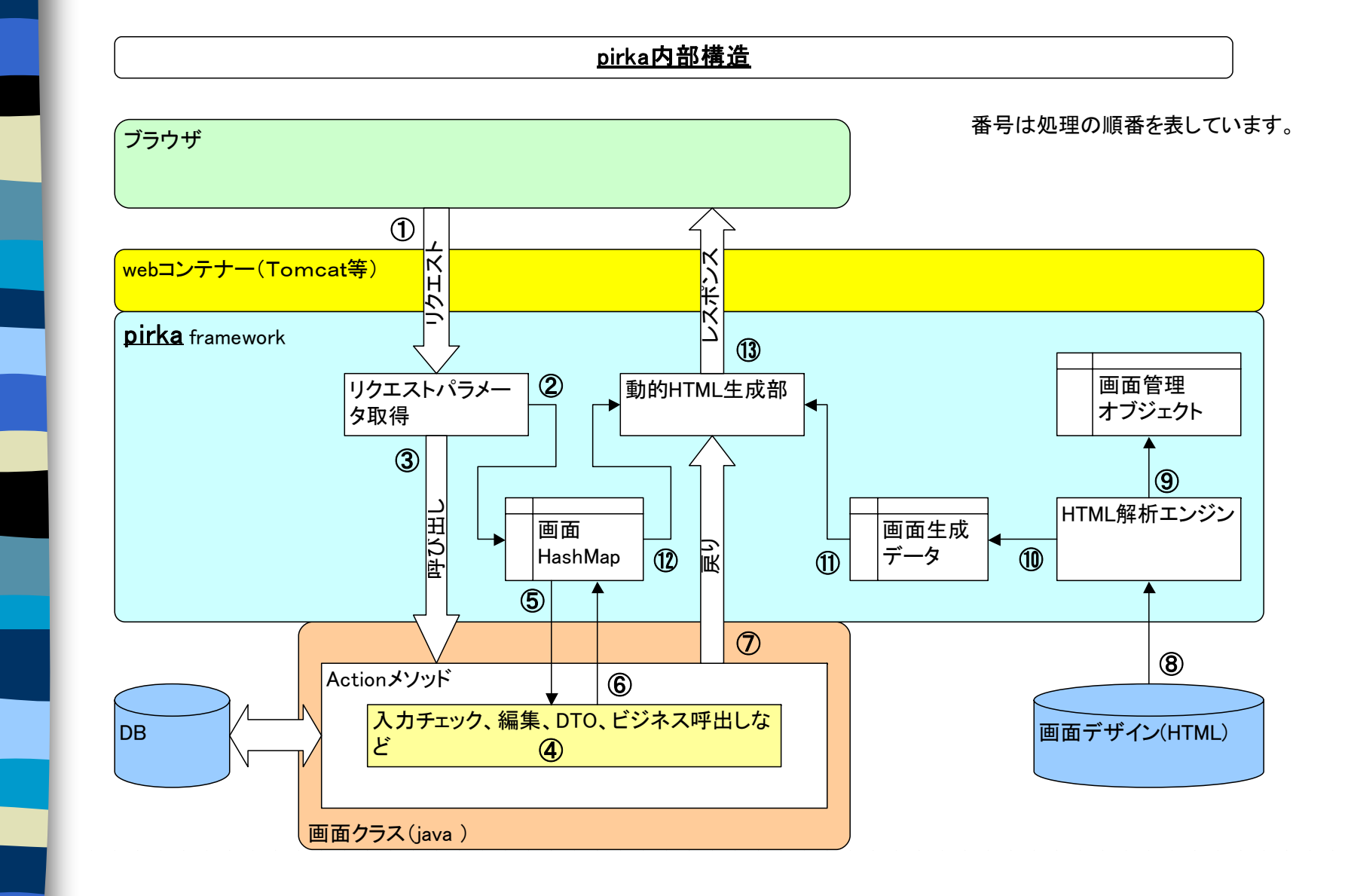

http://www.oarts.jp/service/pirka/pirka\_top.html http://sourceforge.jp/projects/pirka/

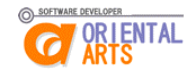

#### pirkaの位置づけと主な機能

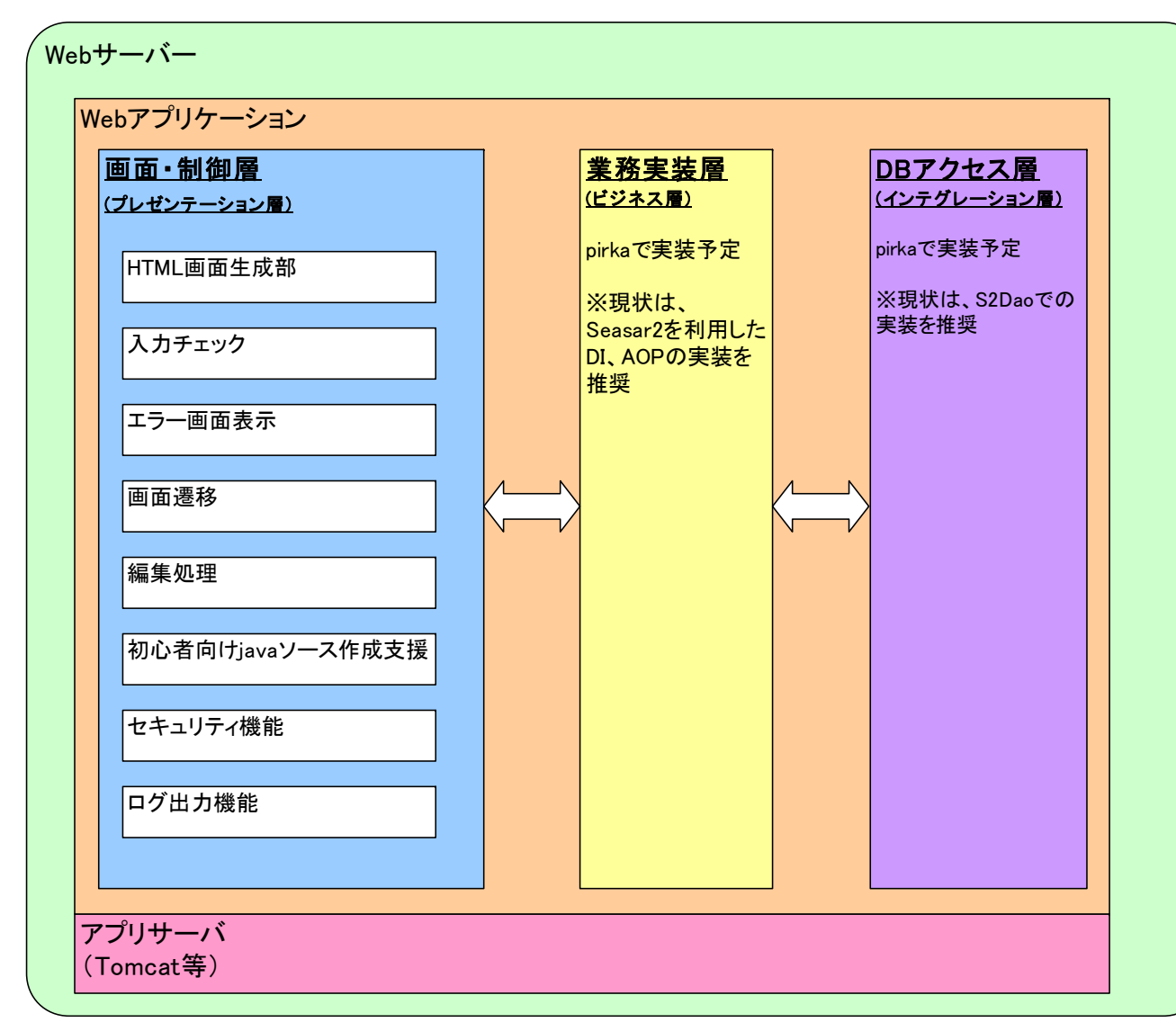

http://www.oarts.jp/service/pirka/pirka\_top.html

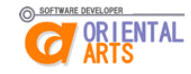

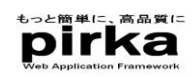

#### 主な機能

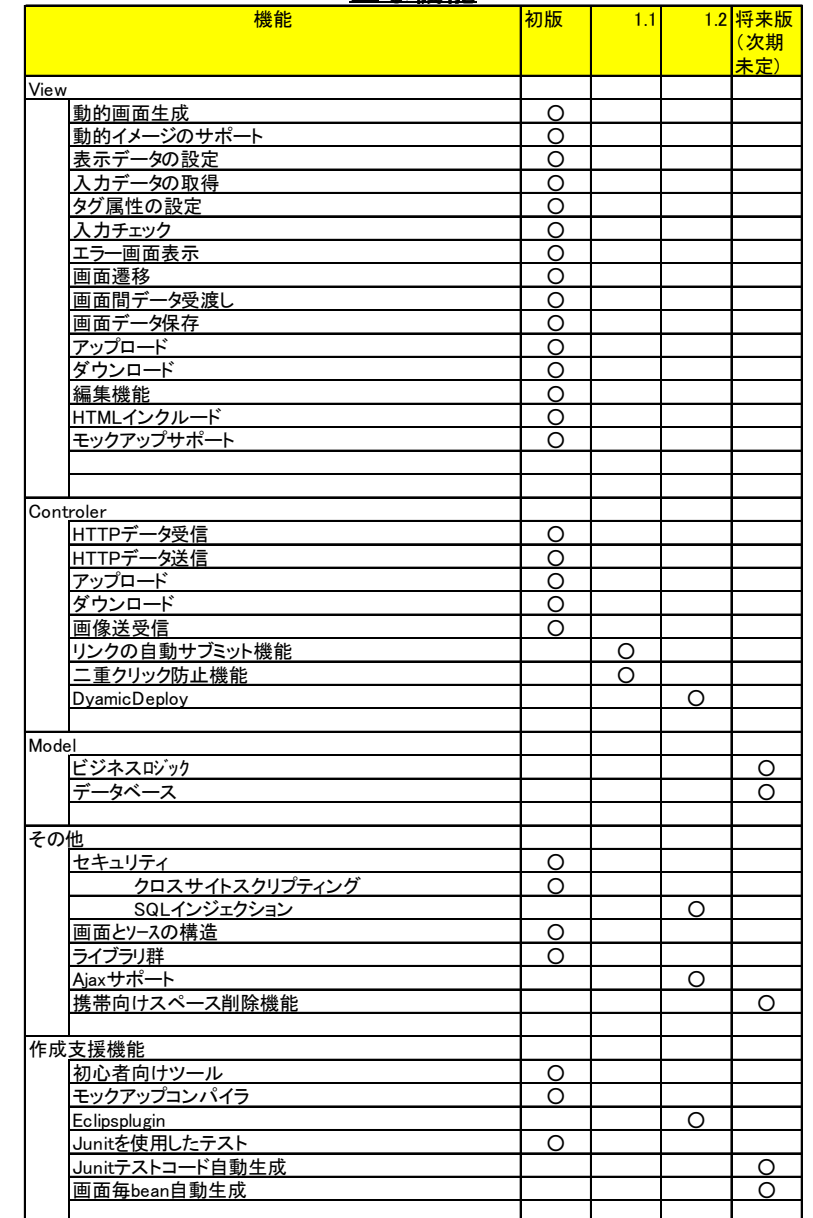

http://www.oarts.jp/service/pirka/pirka\_top.html

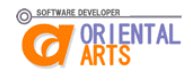

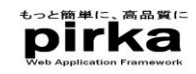

pirka開発の全体像

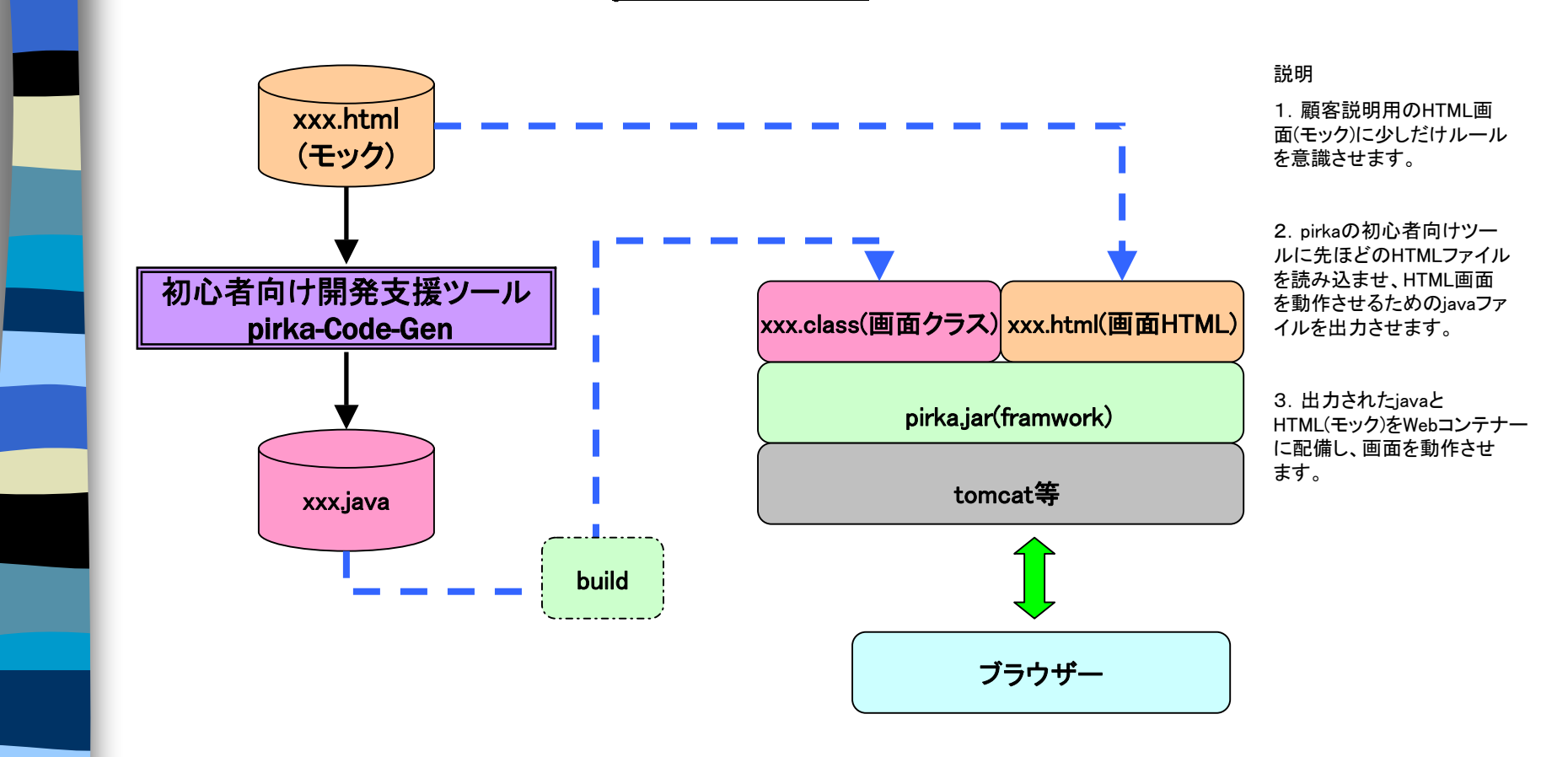

http://www.oarts.jp/service/pirka/pirka\_top.html

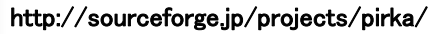

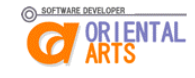

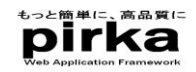

#### pirka開発の流れ

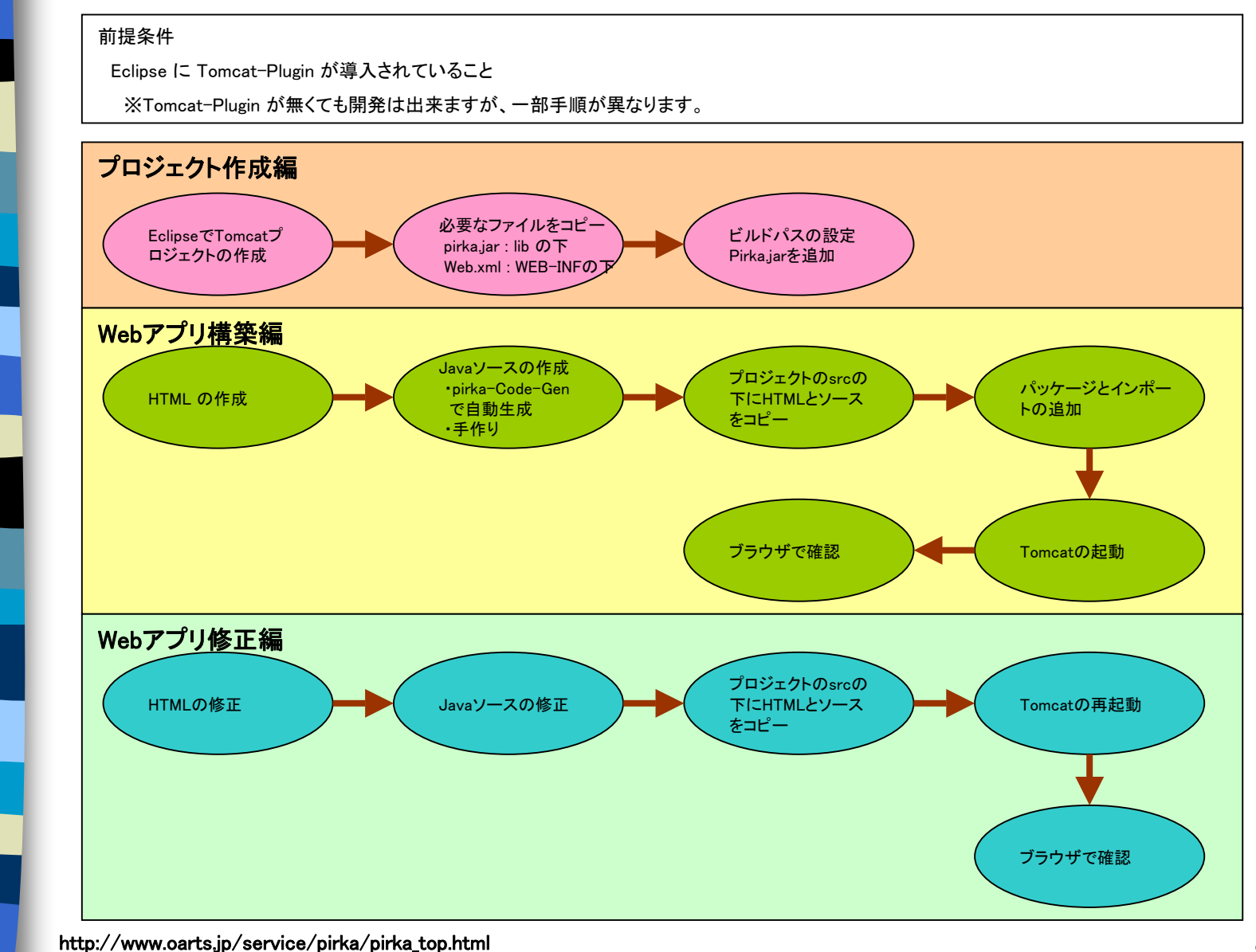

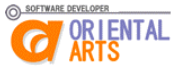

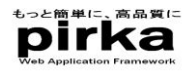

## JUnitでのテストを実現

pirkaを使うと、JUnitを使って画面の動作テストが出 来ます。

今までのようにWebコンテナー(Tomcatなど)を起動 せずにテストが出来るようになります。

http://www.oarts.jp/service/pirka/pirka\_top.html

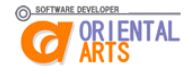

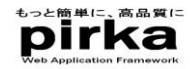

#### 画面クラスのJUnitテストの構造

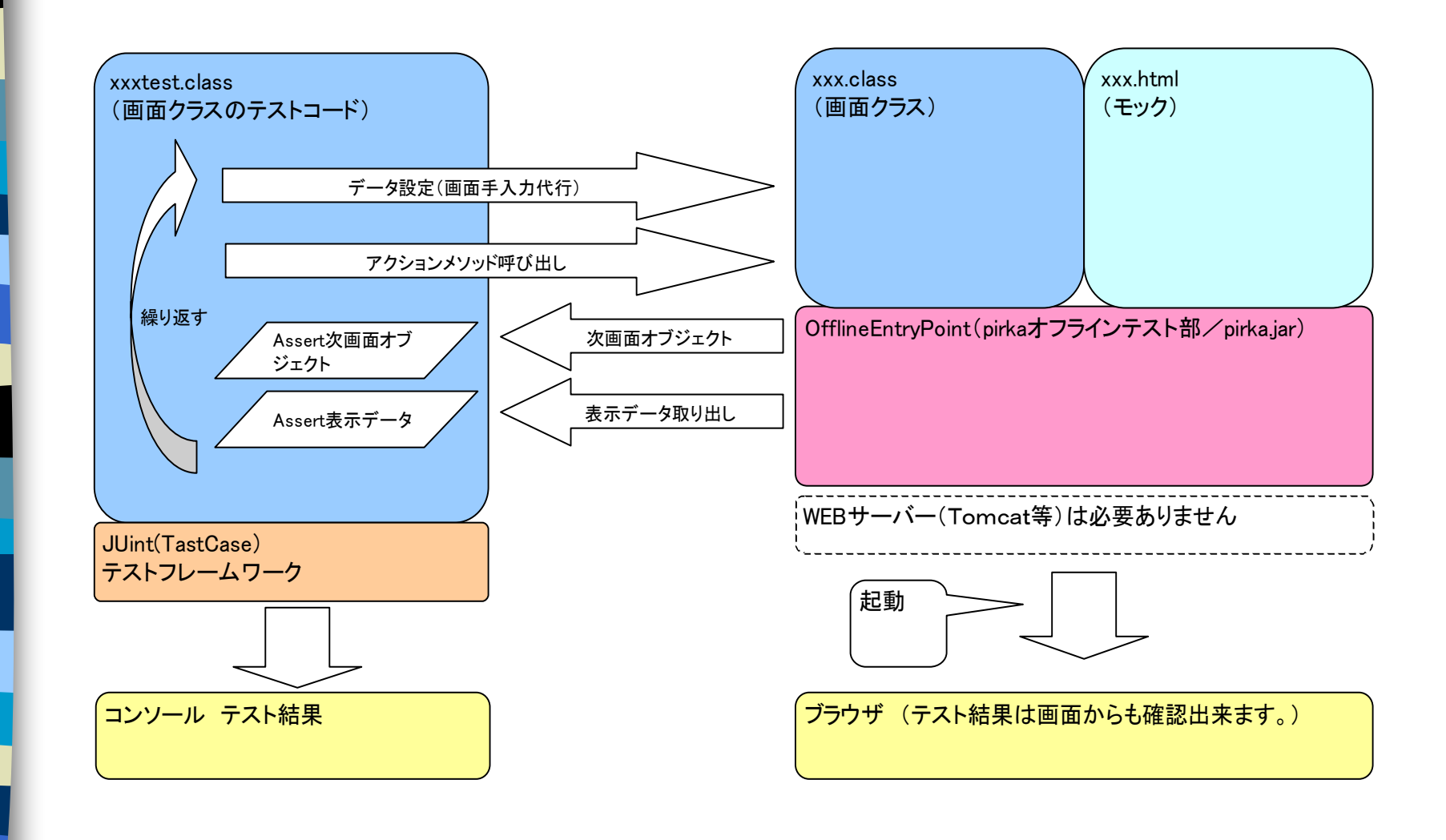

http://www.oarts.jp/service/pirka/pirka\_top.html http://sourceforge.jp/projects/pirka/

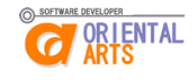

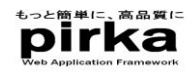

## 2007/06/20 ITproで紹介されました。

**ITproData** ニュースより転載 *http://itpro.nikkeibp.co.jp/article/NEWS/20070620/275393/?ST=data*

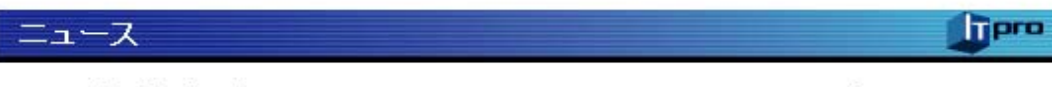

#### JSPを使わないJava用MVGフレームワーク 「pirka」オリエンタルアーツがソースを公開

オリエンタルアーツ(ホ5月11日、JavaでWebアプリケーションを開発するための MVCフレームワーク「pirka」のVer.1.0を、オープンソースとして公開した。Strutsな ど他のMVCフレームワークとの違いは、JSP (Java Server Pages)や設定ファイ ル (XMLなど)を使わずHTMLとJavaクラスだけでMVC (Model, View, Controller)モ デルを実現する点である。利用するためには別途、TomcatなどのServletコンテ ナが必要。

pirkaは、画面をHTMLで記述し、個々の画面に対応するJavaクラスを作成する ことでWebアプリケーションを構築できる。HTMLからJavaのソースコードを生成す る支援ツール「koropo」も用意している。

現状のVer.1.0では画面推移などブレゼンテーション層の機能に限って実現して おり、業務ロジックの実装はオーブンソースのDI (Dependency Injection)コンテナ であるSeasar2の利用を推奨する。今後pirkaに機能追加を施し、いずれは業務ロ ジックの実装までをカバーしたフレームワークにするという。

(日川 佳三=ITpro) [2007/06/20]

http://www.oarts.jp/service/pirka/pirka\_top.html

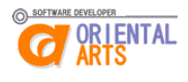

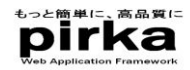

Java Expert #02(2007年10月27日発売) に掲載

http://gihyo.jp/book/2007/978-4-7741-3255-6 技術評論社

# pirka の基本的な使い方を紹介しています。

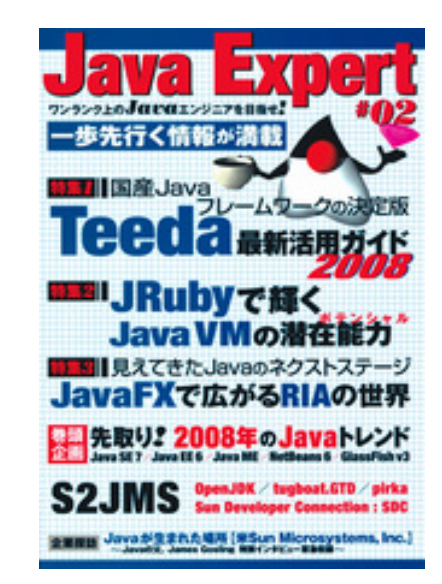

http://www.oarts.jp/service/pirka/pirka\_top.html

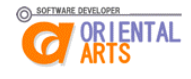